# **MOOVI** Horario y mapa de la línea DEMANDA de autobús

# R DEMANDA Cuéllar (Iieess) Cuellar (III est approximation de la Approximation de la Approximation de la Approximation de la Approximation de la Approximation de la Approximation de la Approximation de la Approximation de l

La línea DEMANDA de autobús (Cuéllar (Iieess)) tiene 2 rutas. Sus horas de operación los días laborables regulares son:

(1) a Cuéllar (Iieess): 07:40(2) a Gomezserracín: 14:25

Usa la aplicación Moovit para encontrar la parada de la línea DEMANDA de autobús más cercana y descubre cuándo llega la próxima línea DEMANDA de autobús

### **Sentido: Cuéllar (Iieess)**

7 paradas [VER HORARIO DE LA LÍNEA](https://moovitapp.com/segovia-5054/lines/DEMANDA/100066590/6506037/es?ref=2&poiType=line&customerId=4908&af_sub8=%2Findex%2Fes%2Fline-pdf-Segovia-5054-3387496-100066590&utm_source=line_pdf&utm_medium=organic&utm_term=Cu%C3%A9llar%20(Iieess))

Gomezserracín (Pueblo)

Chatún

Campo De Cuéllar

Narros De Cuéllar

Arroyo De Cuellar

Cuéllar - Ies Duques De Alburquerque

Cuéllar - Ies Marqués De Lozoya

## **Horario de la línea DEMANDA de autobús** Cuéllar (Iieess) Horario de ruta:

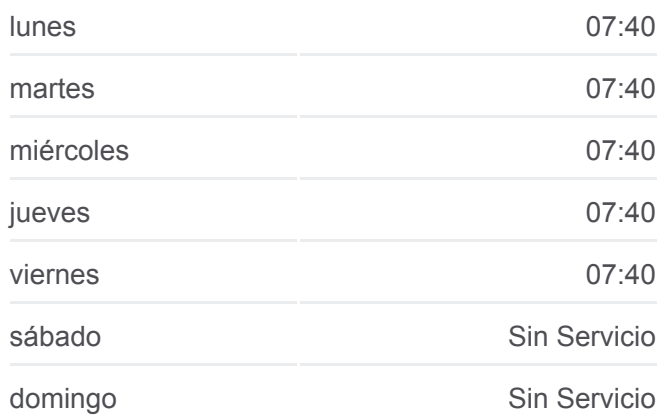

#### **Información de la línea DEMANDA de autobús**

**Dirección:** Cuéllar (Iieess) **Paradas:** 7 **Duración del viaje:** 24 min **Resumen de la línea:**

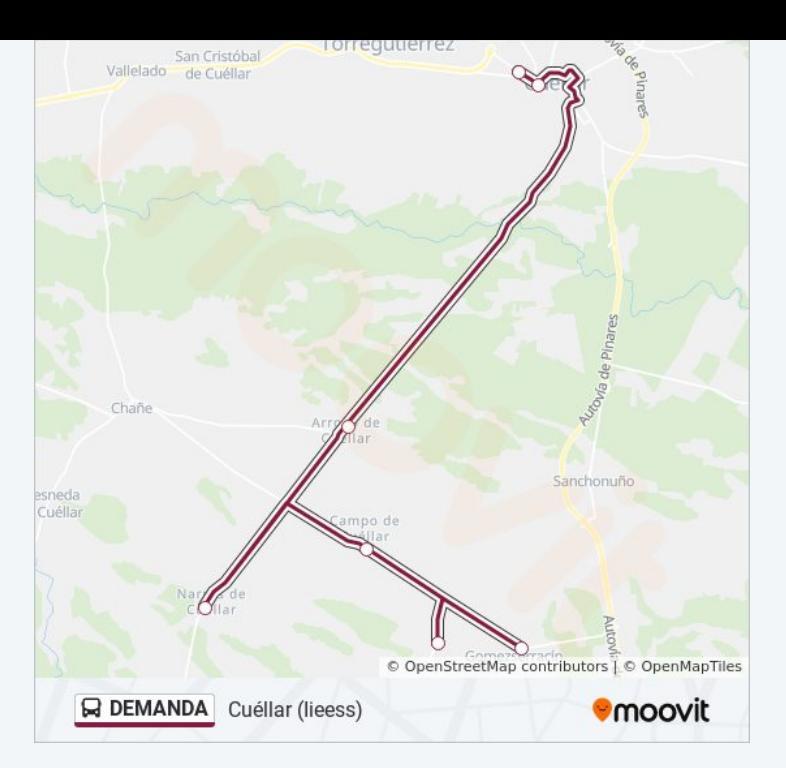

### **Sentido: Gomezserracín**

7 paradas [VER HORARIO DE LA LÍNEA](https://moovitapp.com/segovia-5054/lines/DEMANDA/100066590/6506040/es?ref=2&poiType=line&customerId=4908&af_sub8=%2Findex%2Fes%2Fline-pdf-Segovia-5054-3387496-100066590&utm_source=line_pdf&utm_medium=organic&utm_term=Cu%C3%A9llar%20(Iieess))

Cuéllar - Ies Marqués De Lozoya

Cuéllar - Ies Duques De Alburquerque

Arroyo De Cuellar

Narros De Cuéllar

Campo De Cuéllar

Chatún

Gomezserracín (Pueblo)

# **Horario de la línea DEMANDA de autobús** Gomezserracín Horario de ruta:

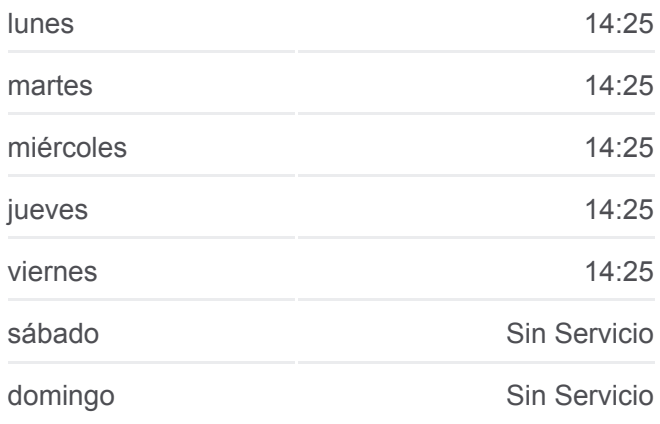

# **Información de la línea DEMANDA de autobús Dirección:** Gomezserracín **Paradas:** 7 **Duración del viaje:** 21 min

**Resumen de la línea:**

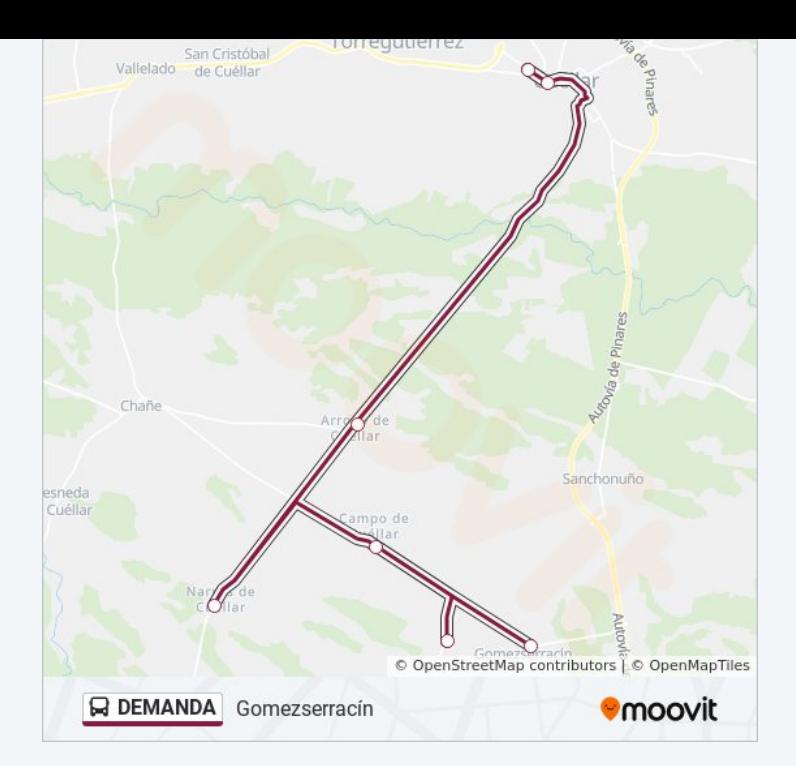

Los horarios y mapas de la línea DEMANDA de autobús están disponibles en un PDF en moovitapp.com. Utiliza [Moovit App](https://moovitapp.com/segovia-5054/lines/DEMANDA/100066590/6506037/es?ref=2&poiType=line&customerId=4908&af_sub8=%2Findex%2Fes%2Fline-pdf-Segovia-5054-3387496-100066590&utm_source=line_pdf&utm_medium=organic&utm_term=Cu%C3%A9llar%20(Iieess)) para ver los horarios de los autobuses en vivo, el horario del tren o el horario del metro y las indicaciones paso a paso para todo el transporte público en Segovia.

[Acerca de Moovit](https://moovit.com/es/about-us-es/?utm_source=line_pdf&utm_medium=organic&utm_term=Cu%C3%A9llar%20(Iieess)) · [Soluciones MaaS](https://moovit.com/es/maas-solutions-es/?utm_source=line_pdf&utm_medium=organic&utm_term=Cu%C3%A9llar%20(Iieess)) · [Países incluídos](https://moovitapp.com/index/es/transporte_p%C3%BAblico-countries?utm_source=line_pdf&utm_medium=organic&utm_term=Cu%C3%A9llar%20(Iieess)) · [Comunidad de Mooviters](https://editor.moovitapp.com/web/community?campaign=line_pdf&utm_source=line_pdf&utm_medium=organic&utm_term=Cu%C3%A9llar%20(Iieess)&lang=es)

© 2024 Moovit - Todos los Derechos Reservados

**Mira los tiempos de llegada en tiempo real**

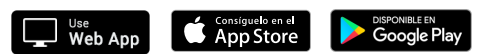